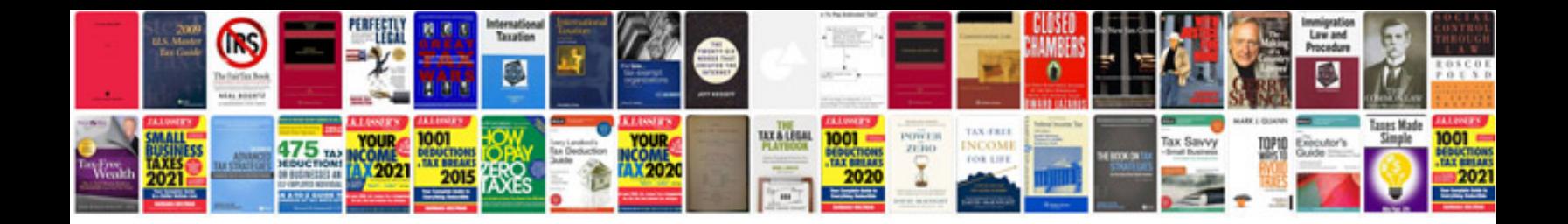

**Word document checklist**

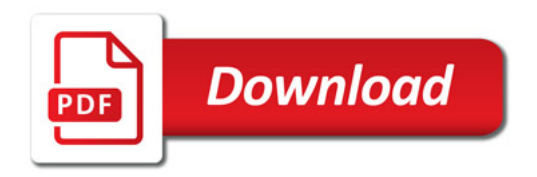

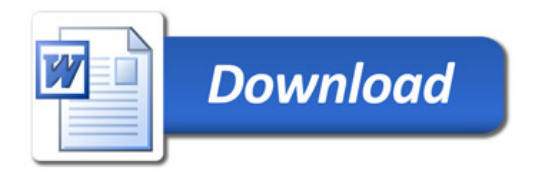